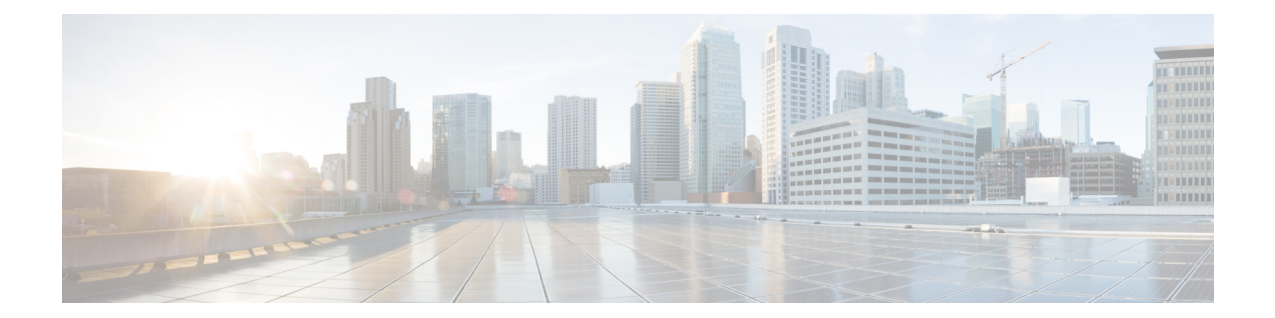

# **DHCP Client Profile Configuration Mode Commands**

The Dynamic Host Configuration Protocol (DHCP) Client Profile Configuration Mode is used to create and manage DHCP client profile parameters. DHCP client profiles are associated with APNs.

**Command Modes** Exec > Global Configuration > Context Configuration > DHCP Client Profile Configuration

**configure > context** *context\_name* **> dhcp-client-profile** *profile\_name*

Entering the above command sequence results in the following prompt:

[*context\_name*]*host\_name*(config-dhcp-client-profile)#

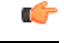

**Important**

The commands or keywords/variables that are available are dependent on platform type, product version, and installed license(s).

- [client-identifier,](#page-0-0) on page 1
- [dhcpv6-client-unicast,](#page-1-0) on page 2
- [disable,](#page-2-0) on page 3
- [enable,](#page-3-0) on page 4
- end, on [page](#page-4-0) 5
- exit, on [page](#page-4-1) 5
- [request,](#page-4-2) on page 5

### <span id="page-0-0"></span>**client-identifier**

Configures the client-identifier which is sent to the external DHCP server.

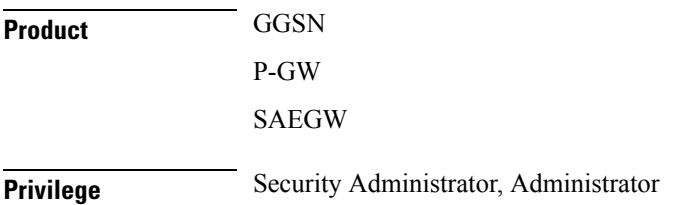

I

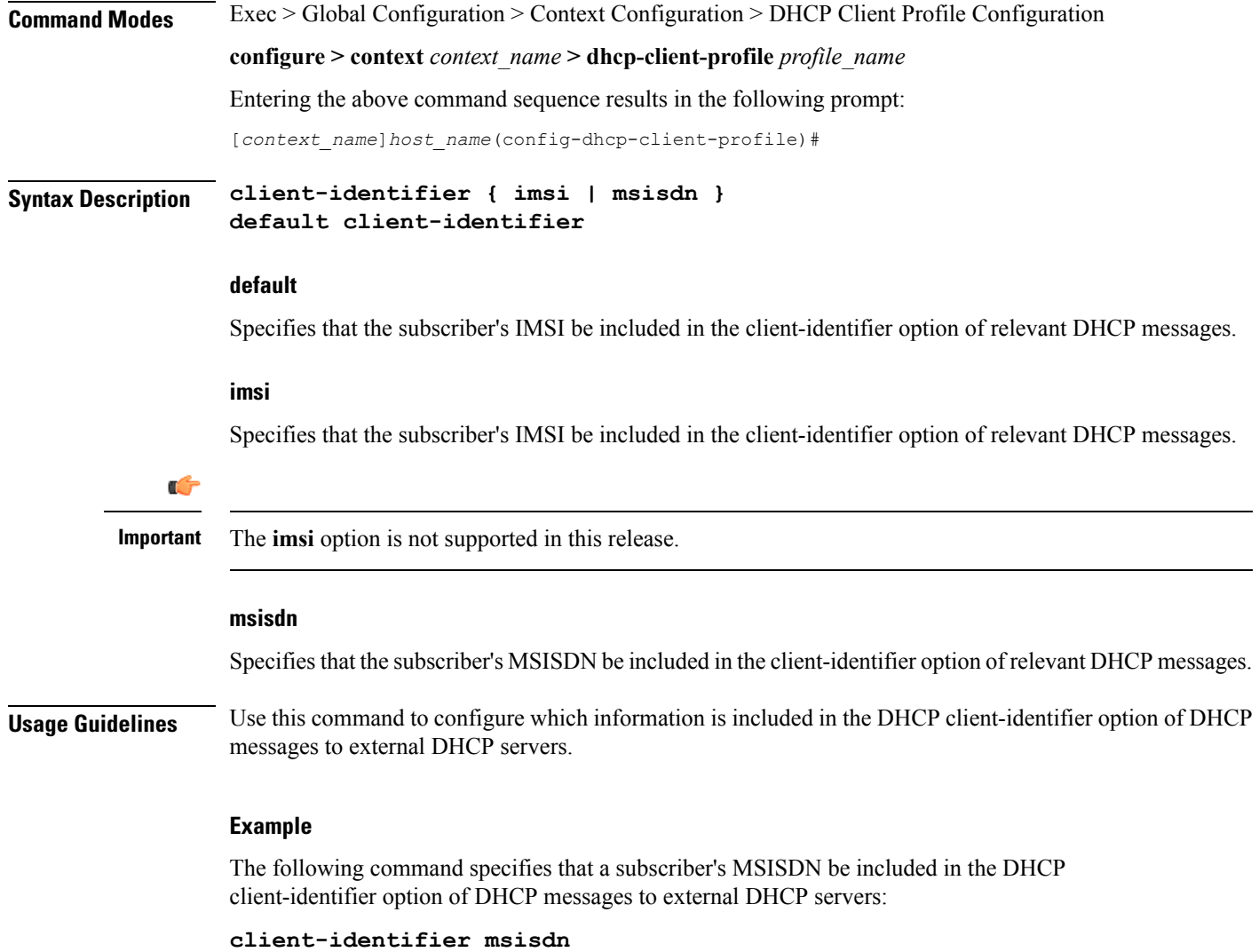

## <span id="page-1-0"></span>**dhcpv6-client-unicast**

Configures the client unicast address which is sent to the external DHCP server.

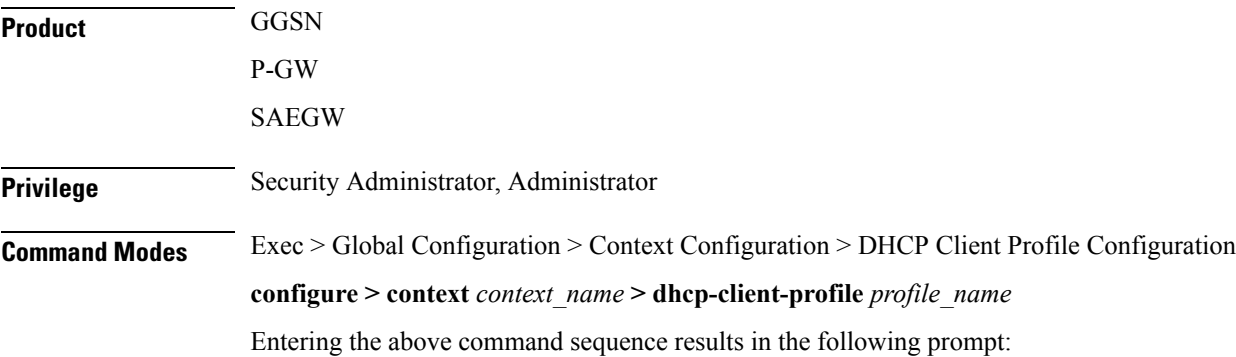

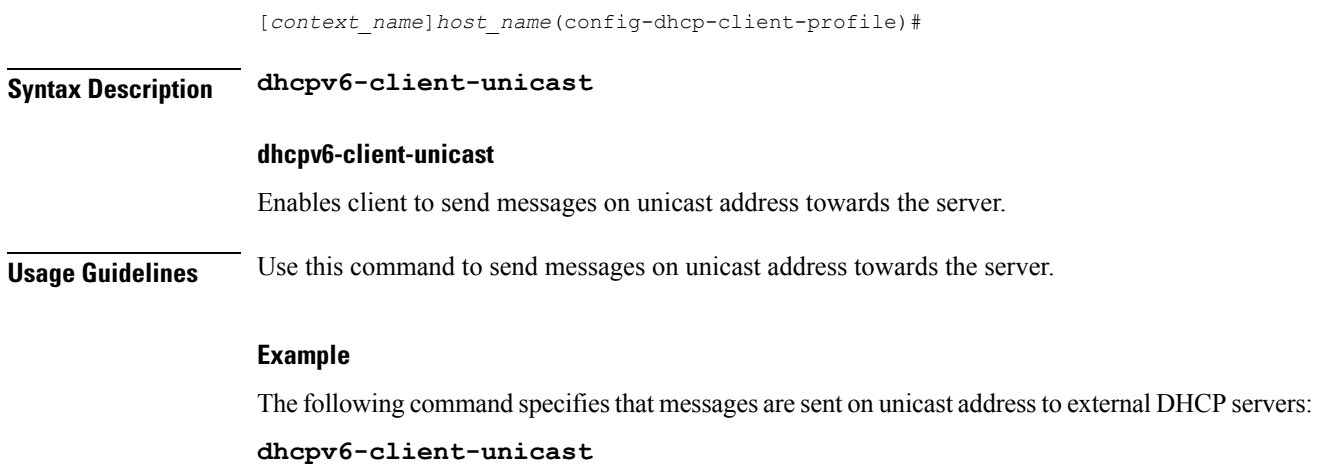

## <span id="page-2-0"></span>**disable**

 $\mathbf l$ 

Disables the specified options on the DHCP client.

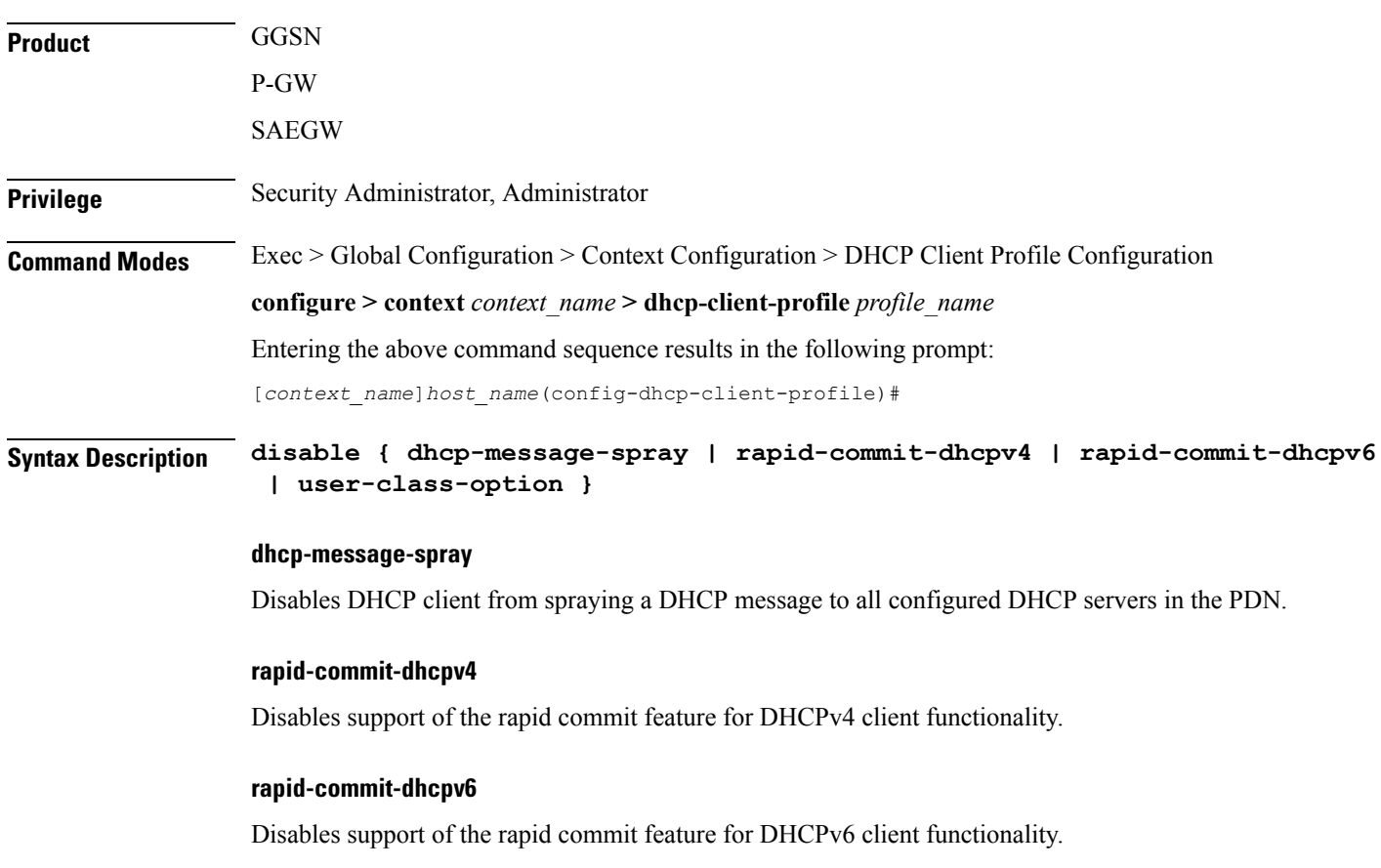

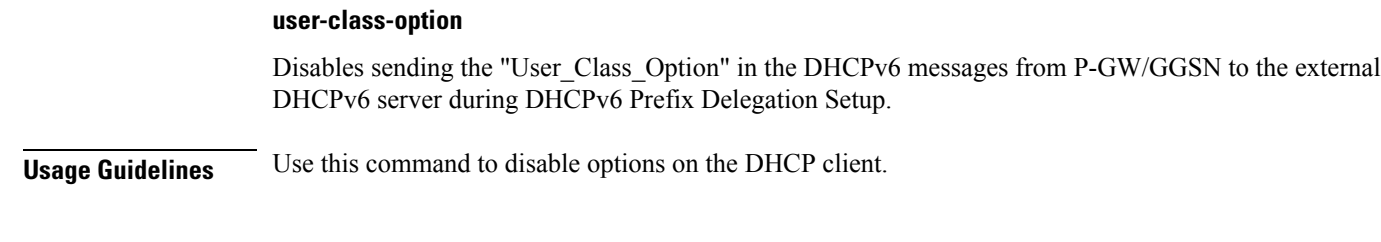

#### **Example**

The following command disables support of the rapid commit feature for DHCPv6 client functionality:

**disable rapid-commit-dhcpv6**

## <span id="page-3-0"></span>**enable**

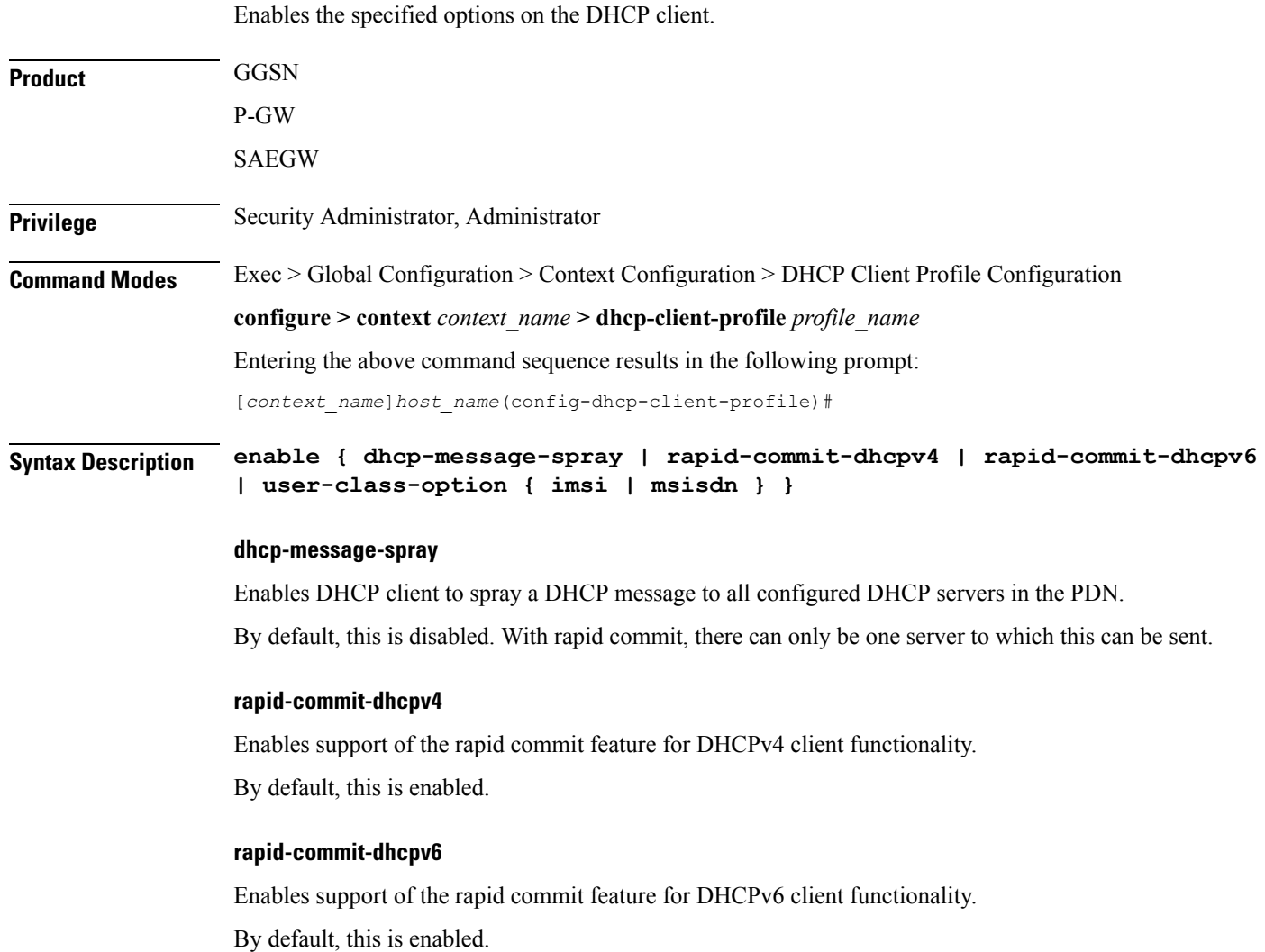

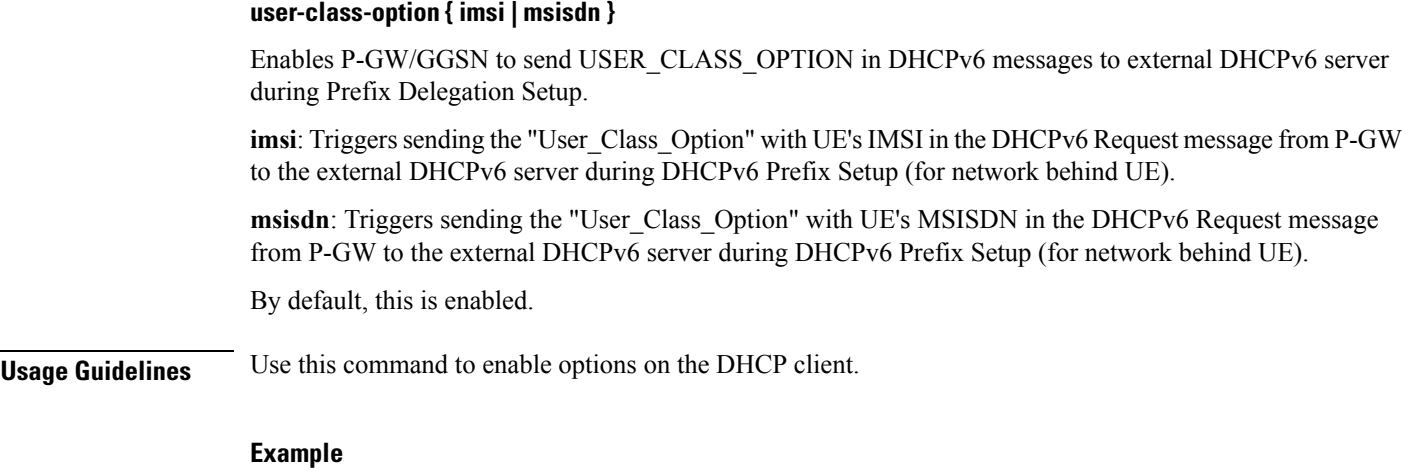

The following command enables support of the rapid commit feature for DHCPv6 client functionality:

**enable rapid-commit-dhcpv6**

### <span id="page-4-0"></span>**end**

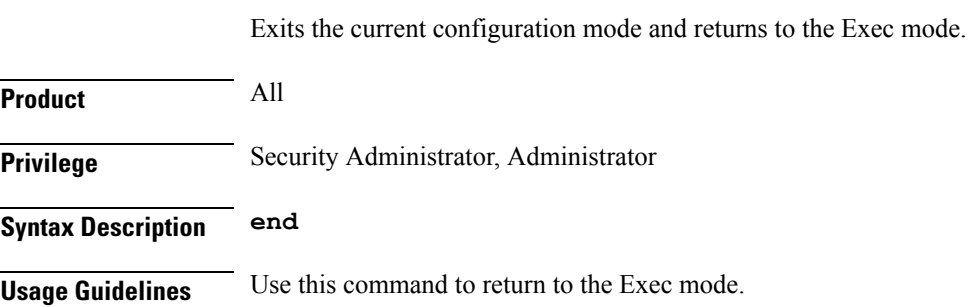

## <span id="page-4-1"></span>**exit**

<span id="page-4-2"></span>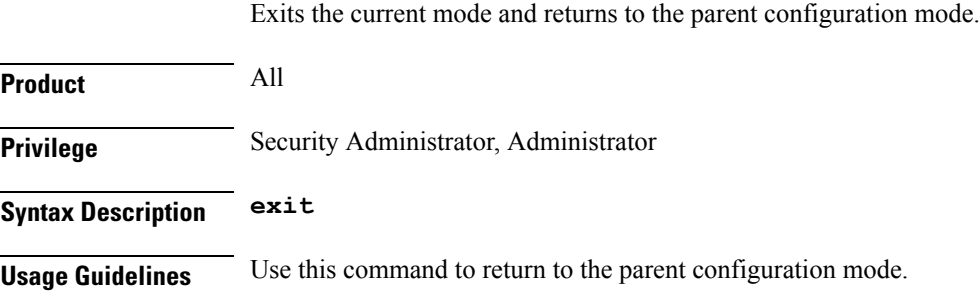

### **request**

I

Configures DHCP options which can be requested by the DHCP client.

L

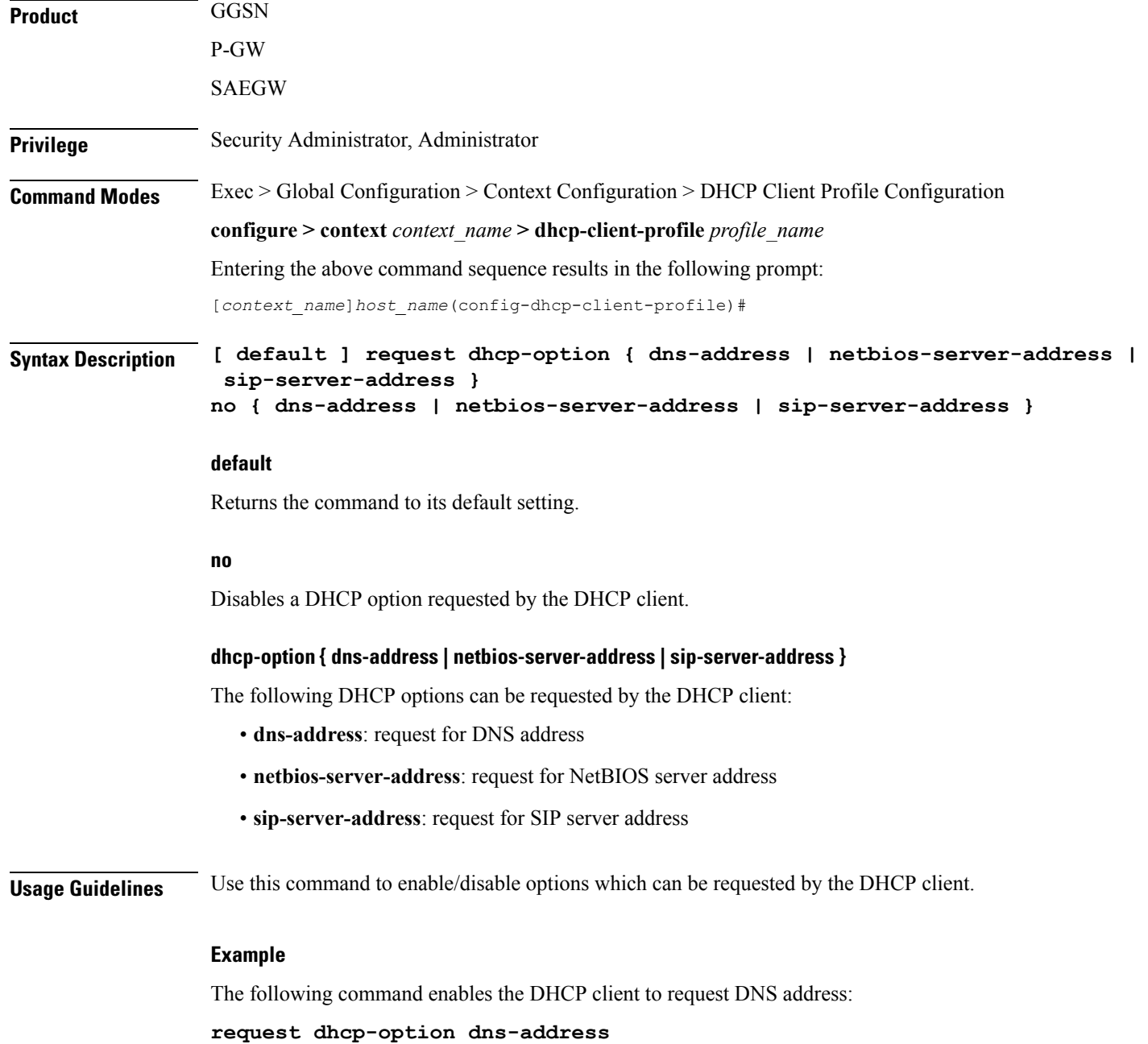

٦